## BIOCARTA\_PML\_PATHWAY

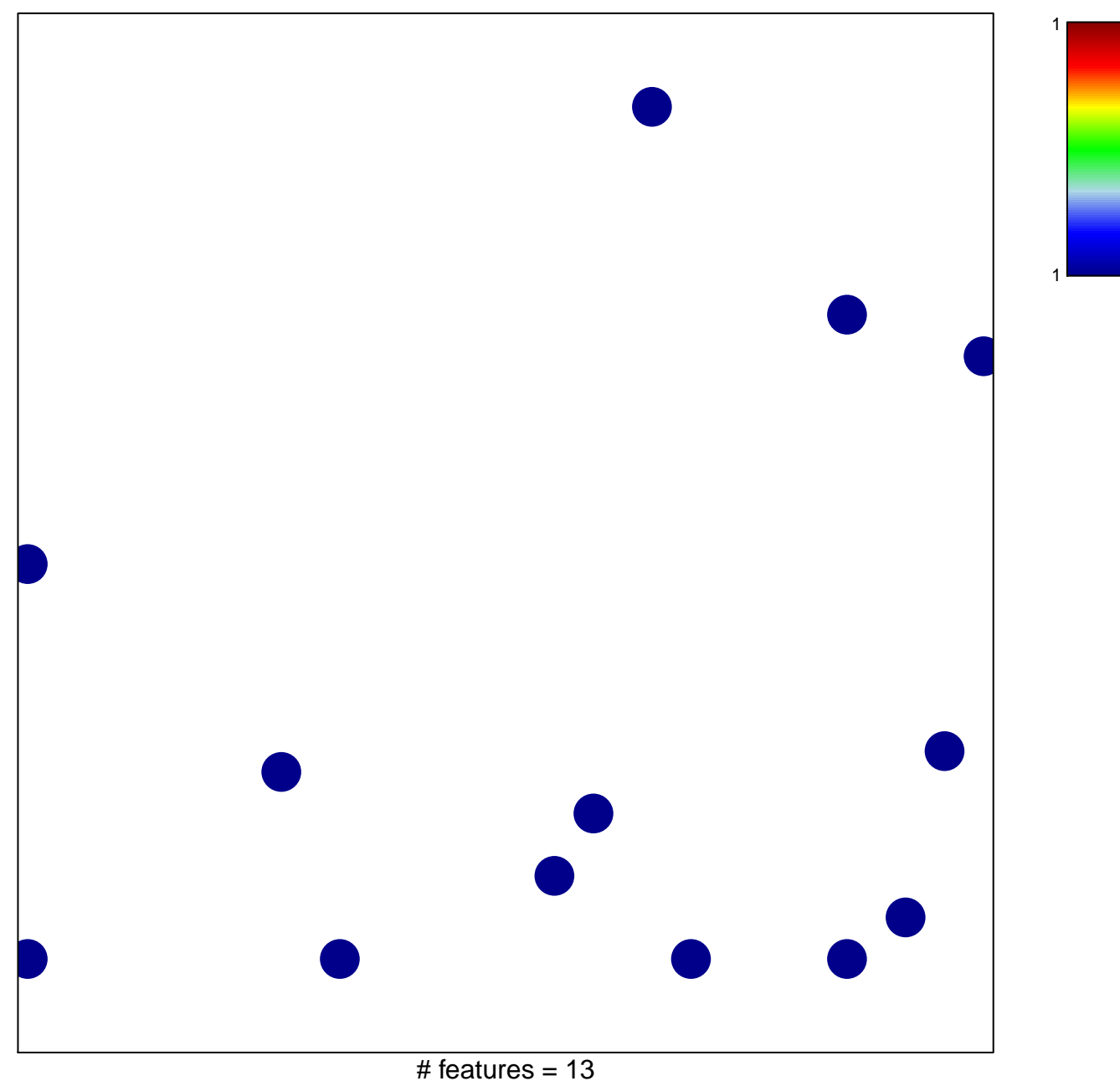

chi-square  $p = 0.82$ 

## **BIOCARTA\_PML\_PATHWAY**

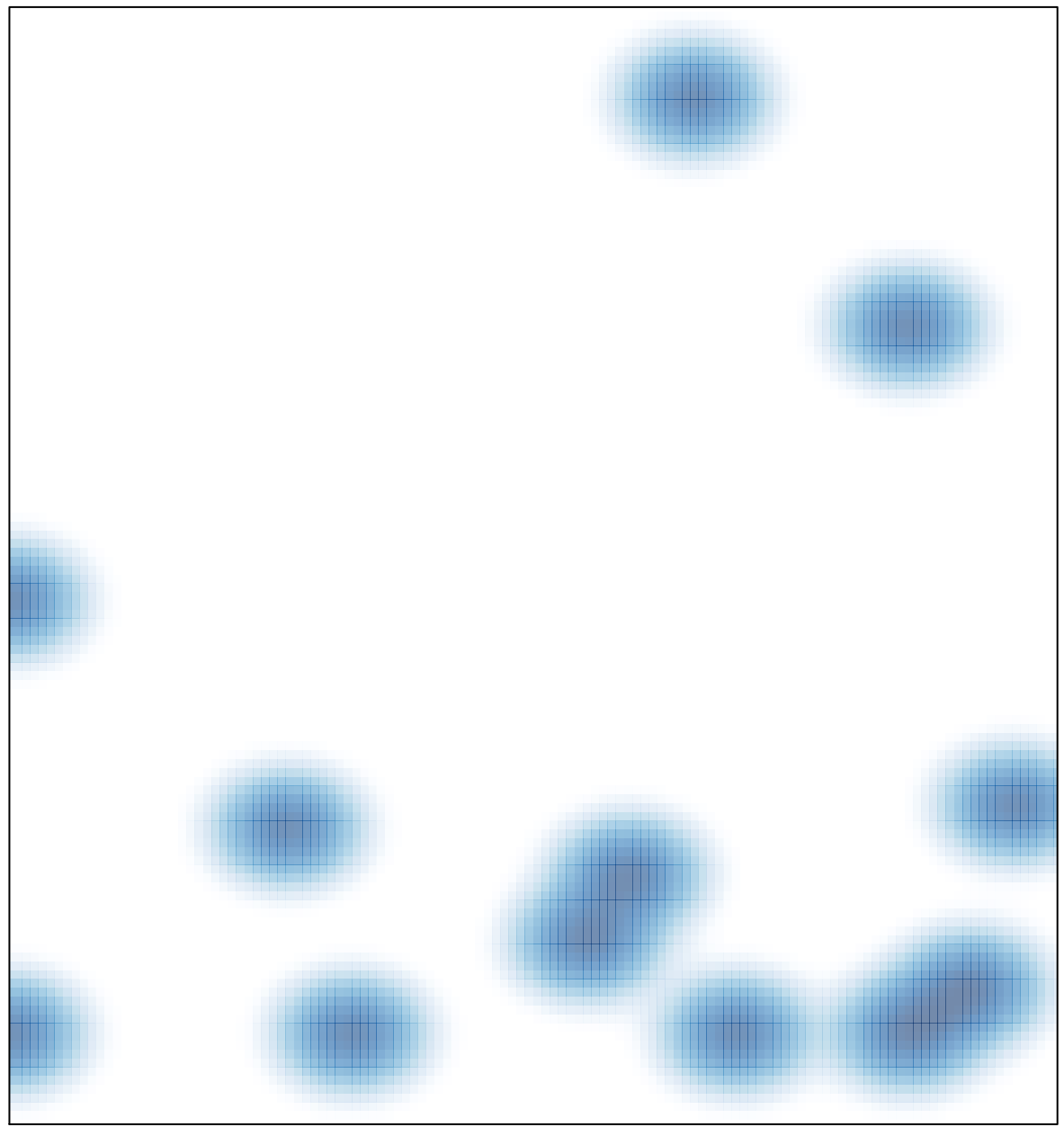

# features =  $13$ , max =  $1$